# <u>This User Guide is only for schools that have previously made an</u> <u>on-line application to the Artist & Education program</u>

IMPORTANT – Parent councils and parent associations cannot apply on behalf of a school

Completing the on-line application should be done in <u>one uninterrupted continuous</u> <u>session</u> to avoid being timed out and losing information. It may take up to one hour to complete the on-line application. Follow the step by step, screen by screen instructions in this Guide.

There are two sections - update the Applicant Profile Section and complete and save Application Section. Both sections are contained within the on-line application.

# DO NOT START UNTIL:

Prior to commencing the on-line application, schools <u>MUST</u> have already prepared and completed the following three separate documents and have them ready to attach to their on-line application:

- 1. Artist Fee Confirmation Form
- 2. Residency Project Description per Guidelines Section 3.5.
- 3. Artist Resume or Arts Organization Profile

# Applications missing completed attachments will be made ineligible

#### <u>STEP 1</u>:

If you have not already done so, obtain a GATE user ID and password, by sending an e-mail request to <u>registrationAFA@gov.ab.ca</u> at least five business days prior to the program deadline.

#### The e-mail request must contain the following information:

- 1. The legal name of the school as listed by Alberta Education found at http://education.alberta.ca/apps/schoolsdir/
- 2. The contact name of the individual responsible for preparing application on behalf of the school; and
- 3. The contact person's email address.

# **Starting the School's On-Line Application**

# **Applicant Profile Section**

#### **SCREEN 1**

1. With the user ID and temporary password sent to you by the Alberta Foundation for the Arts (AFA), log into GATE at <a href="https://gate.alberta.ca/gate/frontOffice.jsf">https://gate.alberta.ca/gate/frontOffice.jsf</a>

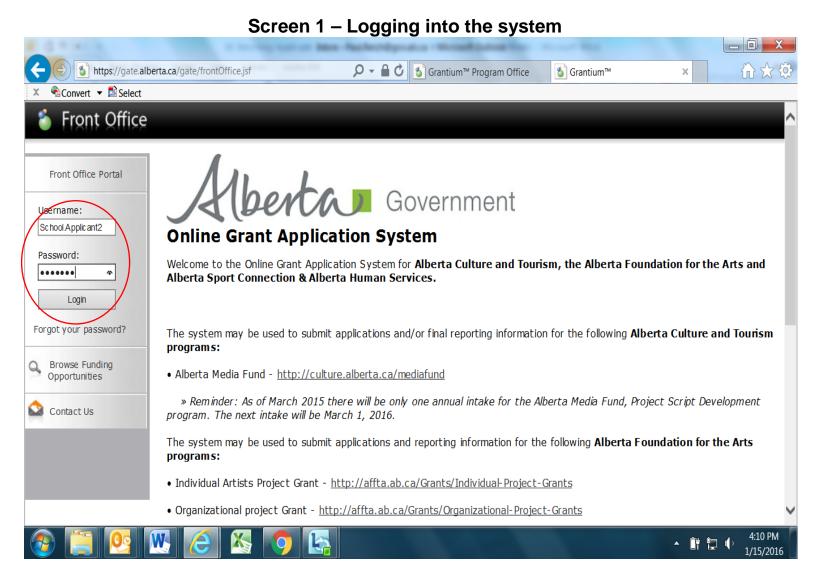

1. You must now change your password. Click on "Change Password" in the left hand menu.

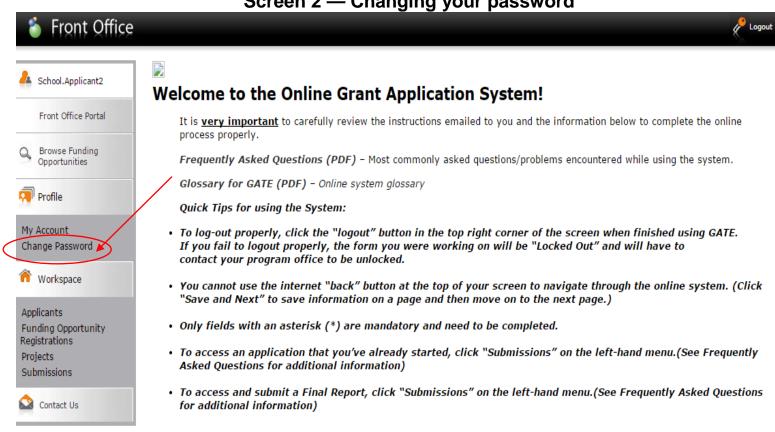

NOTE: The on-line system may be faster or slower at different times of the day, so moving from one screen to the next may take as long as 30 seconds.

1. The old password is the password provided to you by the AFA. Complete the remaining boxes and press save. Use your personal email address throughout.

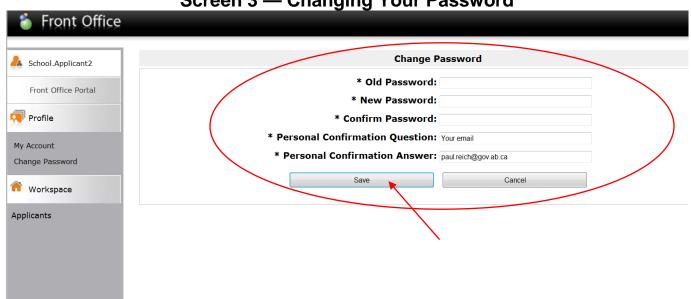

### Screen 3 — Changing Your Password

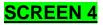

You will see the message "your password has been changed successfully".

1. Click on the "**Browse Funding Opportunities**" link on the left hand menu bar to locate the Artist and Education Program for Schools.

|                                                                               | Unangea                                                                                                    |              |
|-------------------------------------------------------------------------------|----------------------------------------------------------------------------------------------------|--------------|
| 🍐 Front Office                                                                |                                                                                                    | 🖲 Help 🥜 Log |
| & School.Applicant2                                                           | Change Password                                                                                                    |              |
| Front Office Portal  Browse Funding Opportunities  Profile  My Account        | * Old Password:     * New Password:     * New Password:     * Confirm Password:     * Confirm Password:     * Personal Confirmation Question: Your email     * Personal Confirmation Answer: kelsie.tetreau@gov.ab.ca     Save |              |
| Change Password                                                               | Your password has been changed successfully.                                                                                                    |              |
| Applicants<br>Funding Opportunity<br>Registrations<br>Projects<br>Submissions |                                                                                                    |              |

#### Screen 4 — Your Password has been Changed

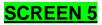

1. Click the magnifying glass icon next to the Artists and Education program.

| 🍵 Front Office                       |          |          |                                         |                              |                    | 🕐 Help 🧳         |
|--------------------------------------|----------|----------|-----------------------------------------|------------------------------|--------------------|------------------|
|                                      |          |          |                                         |                              |                    |                  |
| 📥 john.doe                           |          |          | Bro                                     | owse Funding Opportun        | ities              |                  |
| Front Office Portal                  |          |          | 1                                       |                              |                    |                  |
| Browse Funding<br>Opportunities      |          |          | Sea                                     | arch Criteria:               |                    |                  |
| Profile                              |          |          |                                         | Search                       |                    |                  |
| My Account                           |          |          |                                         | Funding Opportunities        | 6                  |                  |
| Change Password                      | Register | View     | Funding Opportunity Name 🕇              | Funding Opportunity<br>Start | Registration Start | Registration End |
| Workspace                            | <b>)</b> | Œ        | Art Acquisition by Application          | 1-Dec-2014                   | 2-Dec-2014         | 1-Apr-2050       |
| Applicants                           | - 🖻 🤇    | Ð,       | Artists and Education                   | 1-Dec-2014                   | 1-Dec-2014         | 13-Apr-2050      |
| Funding Opportunity<br>Registrations | <b>)</b> | Ð        | Aboriginal Individual Project Grant     | 1-Dec-2014                   | 1-Dec-2014         | 13-Apr-2050      |
| Projects<br>Submissions              | <b>)</b> | <b>⊕</b> | Arts Presenting                         | 1-Dec-2014                   | 1-Dec-2014         | 13-Apr-2050      |
| Contact Us                           | <b>)</b> | <b>⊕</b> | Community Performing Arts Organizations | 1-Dec-2014                   | 1-Dec-2014         | 13-Apr-2050      |
|                                      | <u></u>  | <b>⊕</b> | Cultural Relations - Individual         | 1-Dec-2014                   | 1-Dec-2014         | 13-Apr-2050      |
|                                      | <b>F</b> | Ð,       | Cultural Relations - Organizations      | 1-Dec-2014                   | 1-Dec-2014         | 13-Apr-2050      |

#### Screen 5 – Selecting the Artist & Education program

# **SCREEN 6**

- 1. "click here" if you require the Artist and Education Program guidelines.
- 2. Click the "**Apply Now**" button at the bottom of this page. This will allow you to register for this grant program.

#### **Screen 6 – Program Information Page**

| 🇯 e.Forms                   |                                                                                                    |
|-----------------------------|----------------------------------------------------------------------------------------------------|
| 🍌 john.doe                  | About the Program                                                                                                    |
| AFA Publication Form        | Community Performing Arts Organizations Operating                                                                                                    |
| About the Program           | The Community Performing Arts Organizations Operating Grant supports creating and producing<br>performing arts activity by assisting community performing arts organizations with annual operat |
| Export to PDF               | expenses.                                                                                                    |
| Get PDF Viewer              |                                                                                                    |
| Parala ta Casarata Paraulta | Please click here for program guidelines and information.                                                                                                    |
| Back to Search Results      |                                                                                                    |
|                             | Apply Now                                                                                                    |
|                             |                                                                                                    |
|                             |                                                                                                    |
|                             |                                                                                                    |

- 1. From the "Applicant Details" box, select your school's name from the drop down menu.
- 2. **<u>DO NOT</u>** enter anything in the fields at the **bottom of the page** (or you will create a duplicate Applicant Profile).
- 3. Click "Save and Next".

|                     | Ocreen r - Applicant Details page                              |
|---------------------|----------------------------------------------------------------|
| 🍵 Front Office      | от нер боло на на на на на на на на на на на на на             |
| Funding Opportunity | Applicant Details                                              |
| Registration        | Select an existing Applicant and click Save & Next to continue |
| Create Applicant    | AFA Demo Organization (APP-96495042)                           |
| Contact Us          |                                                                |
|                     |                                                                |
|                     | * Applicant Type:                                              |
|                     |                                                                |
|                     | Cancel Save & Next 💌                                           |
|                     |                                                                |
|                     |                                                                |

### Screen 7 - Applicant Details page

**IMPORTANT** - All fields marked with an asterisk \* **MUST** be completed throughout the application, otherwise the application will fail to submit at the end of the process.

#### **SCREEN 8**

- 1. From the "Applicant Type" drop down menu, choose "Educational".
- 2. From the left hand menu Click "Submission Summary".

|                                                                      | Screen 8 – Applicant Type field |                 |
|----------------------------------------------------------------------|---------------------------------|-----------------|
| 🇯 e.Forms                                                            |                                 | Cogout 🥐 Logout |
| Les School.Applicant2                                                | Applicant Type                  |                 |
| Applicant Name:<br>TEST ACCOUNT<br>Applicant Number:<br>APP-24984034 | * Applicant Type: Educational   |                 |
| Applicant Profile  Applicant Type Operation                          |                                 |                 |
| Organization<br>Address<br>Contact List<br>File Attachments          |                                 |                 |
| Submission Summary V<br>Return to Registration<br>Wizard             |                                 |                 |

#### SCREEN 9 a.

1. Click "Edit" button. This will allow you to edit and update your school's profile information such as contact persons and contact information and to verify existing school information.

| 🍵 e.Forms                               |          |                                        |                                        |            | P        |
|-----------------------------------------|----------|----------------------------------------|----------------------------------------|------------|----------|
| School.Applicant                        |          | Submiss                                | ion Summary                            |            | <i>.</i> |
| Applicant Name:                         | Complete | Page                                   | Last Upda <mark>t</mark> ed            | Mandatory  |          |
| Applicant Number:<br>APP-24984034       | 1        | Applicant Type                         | 2015/02/26                             | Yes        |          |
| Applicant Profile                       | -        | Organization<br>Registration           | 2015/02/26<br>2015/03/04               | Yes        |          |
| Applicant Type<br>Organization          | 1        | <u>Address</u><br><u>Contact List</u>  | 2015/03/04<br>2015/03/04               | Yes<br>Yes |          |
| Registration<br>Address<br>Contact List |          | File Attachments<br>Submission Summary | No Input Required<br>No Input Required | No         |          |
| ile Attachments<br>Submission Summary   |          |                                        |                                        |            |          |
| Return to Registration<br>Vizard        |          | Back                                   | Edit                                   | >          |          |

#### Screen 9 a. – Submission Summary With Edit Button

Page Generation Time: 6.406s

CSDC

# SCREEN 9 b.

# DO NOT click the "Complete" button yet

1. Click "Organization" button in the left hand menu.

# Screen 9 b. – Submission Summary With Complete Button

| 🍯 e.Forms                                     |          |                     |                   |           | Ker Log |
|-----------------------------------------------|----------|---------------------|-------------------|-----------|---------|
| School.Applicant2                             |          | Submissio           | on Summary        |           |         |
| Applicant Name:<br>IEST ACCOUNT               | Complete | Page                | Last Updated      | Mandatory |         |
| Applicant Number:<br>APP-24984034             | ~        | Applicant Type      | 2015/02/26        | Yes       |         |
| Applicant Drofile                             | 1        | Organization        | 2015/02/26        | Yes       |         |
| Applicant Profile                             | 1        | Registration        | 2015/03/04        | Yes       |         |
| Applicant Type<br>Organization                | 1        | Address             | 2015/03/04        | Yes       |         |
| Registration                                  | 1        | <u>Contact List</u> | 2015/03/04        | Yes       |         |
| Address<br>Contact List                       |          | File Attachments    | No Input Required | No        |         |
| File Attachments<br><b>Submission Summary</b> |          | Submission Summary  | No Input Required | No        |         |
| Return to Registration<br>Vizard              |          | Back                | Next              |           |         |
|                                               |          | Co                  | mplete            |           |         |

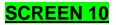

- 1. Schools answer the checkboxes as follows in Screen 10:
  - First question: Yes registered under provincial/federal
  - Second Question: No not a CRA registered charity
- 2. Do not enter any information under "Common Name." In the "Legal Entity Name" field enter or the (legal) name of the school as recognized by Alberta Education, as found at <u>https://education.alberta.ca/alberta-education/school-authority-index/</u>
- 3. Scroll down and click "Save and Next".

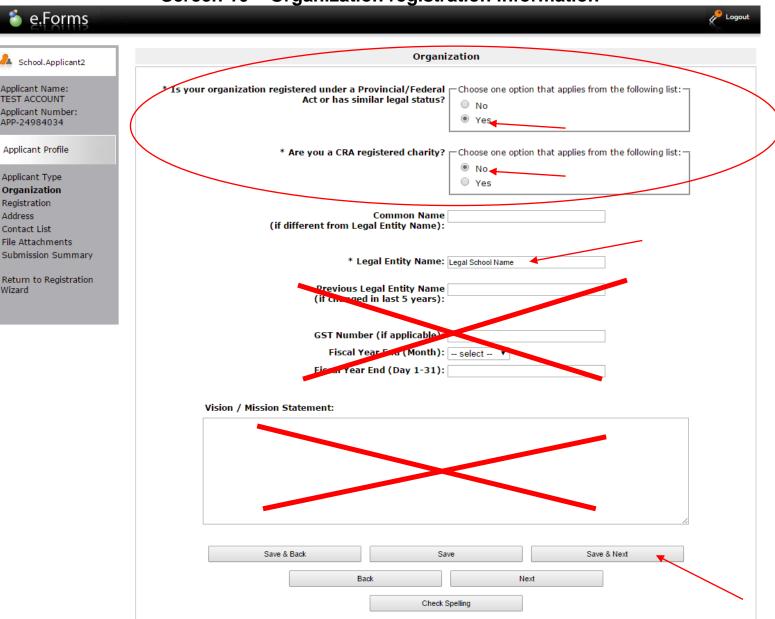

### Screen 10 – Organization registration information

- 1. From the "Registration Type" field drop down, select "School Act".
- 2. The school name that you entered in the "legal entity name" field on the previous "Organization" page should appear in the "**Registered Name**" field so that you do not have to re-enter it.
- 3. <u>Do not</u> enter any information into "Registration Number" or "Registration Date" boxes.
- 4. Click "Save and Next".

| 🍵 e.Forms                                                                                                    |                                                                                             | Logout          |
|----------------------------------------------------------------------------------------------------|---------------------------------------------------------------------------------------------|-----------------|
| A School.Applicant2                                                                                                    | Registration                                                                                |                 |
| Applicant Name:<br>TEST ACCOUNT<br>Applicant Number:<br>APP-24984034                                                       | Registration Type: School Act     Registered Name: Legal School Name Registration Number: ? | $ \mathbf{ )} $ |
| Applicant Profile                                                                                                    | Registration Date (yyyy/mm/dd):                                                             |                 |
| Applicant Type<br>Organization<br><b>Registration</b><br>Address<br>Contact List<br>File Attachments<br>Submission Summary | Save & Back Save Save & Next Save & Next Check Spelling                                     |                 |
| Return to Registration<br>Wizard                                                                                           |                                                                                             |                 |

### Screen 11 – Registration page

- 1. Under Applicant Address, check the school's mailing address.
- 2. Under Mailing Address, in the box that asks "Same address as above?" click "Yes"
- 3. Scroll down and click "Save and Next".

| Grant Management Information System 8.1.8 (# AFA Foundation                                                                                                    | -                                        |                                                 |
|----------------------------------------------------------------------------------------------------|------------------------------------------|-------------------------------------------------|
| Image: State of the state of the state of | t_Details.jsf                            | Grantium™ - Ad ×                                |
|                                                                                                    | Applicant Address                        |                                                 |
| Applicant Profile                                                                                                    |                                          |                                                 |
|                                                                                                    | * Address Line 1: 123 4th Street         |                                                 |
| Applicant Type<br>Organization                                                                                                    | Address Line 2:                          |                                                 |
| Registration                                                                                                    | Address Line 3:                          |                                                 |
| CRA Registered Charity                                                                                                    | * City: Edmonton                         |                                                 |
| Address                                                                                                    | * Province: Alberta                      | <b>~</b>                                        |
| Contact List<br>File Attachments                                                                                                    | * Postal Code: T5H 0A1                   |                                                 |
| Submission Summary                                                                                                    | Country: Canada                          |                                                 |
|                                                                                                    |                                          |                                                 |
| Return to Registration<br>Nizard                                                                                                    | Mailing / Delivery Add                   | ress                                            |
|                                                                                                    |                                          |                                                 |
|                                                                                                    | * Same as address above? Choose or<br>No | ne option that applies from the following list: |
|                                                                                                    | ◎ No<br>◎ Yes◀                           |                                                 |
|                                                                                                    |                                          |                                                 |
|                                                                                                    | Address Line 1: 123 4th Street           | l                                               |
|                                                                                                    | Address Line 2:                          |                                                 |
|                                                                                                    | Address Line 3:                          |                                                 |
|                                                                                                    | City: Edmonton                           |                                                 |
|                                                                                                    | Province: Alberta                        | •                                               |
|                                                                                                    | Postal Code: T5H 0A1                     |                                                 |
|                                                                                                    | Country: Canada                          | v                                               |
|                                                                                                    | Canada                                   | <b>▼</b>                                        |
|                                                                                                    | Cause & Deals                            | Care & Mart                                     |
|                                                                                                    | Save & Back Save                         | Save & Next                                     |
|                                                                                                    |                                          |                                                 |

### Screen 12 – Applicant Address page

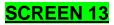

#### Changing contact names

1. Click **"orange plus"** icon to add a new contact. Click red "x" to delete former contact. Screen 13 – Updating Contact List page 指 Grantium™ - Contact List 🗙 C 🔒 https://gate.internal.alberta.ca/gate/viewFormlet\_Details.jsf 값 🔳 🔑 Logout e.Forms **Contact List** Å School.Applicant Applicant Name: TEST ACCOUNT To add a new contact click on the "plus" icon below. Applicant Number: APP-24984034 D н і ј к Z R C Ε F G L Μ ΝΟΡ 0 R S Т U ٧ W х Y Applicant Profile Delete View Contact Name **Contact Type Phone Number Board Title** Officer € Ms. Jane Doe Primary Contact 555-555-5555 Applicant Type Organization Ð Mr. Bob Smith Authorized Repres... 555-555-5555 Registration 1 Address **Contact List** Back Next File Attachments Submission Summary Return to Registration Wizard

Page Generation Time: 4.406s

CSDC

- 1. From the "Contact Type" field drop down menu, select "**Primary Contact**". <u>**Parent or volunteer**</u> names should <u>**NOT**</u> appear anywhere in the application.</u>
- 2. Enter the school's "primary contact" person's information in the remaining fields (teacher or principal). You <u>must</u> include a title and personal or professional email address for this individual.
- 3. Do not complete Board of Directors or Officer boxes.
- 4. You must include <u>two</u> contact names for an application, so when you are finished entering the primary contact information scroll down and click "Save and Add Another".

| 🌢 e.Forms                        |                                             | ¢ |
|----------------------------------|---------------------------------------------|---|
|                                  | Contact                                     |   |
| School.Applicant2                | contact                                     |   |
| licant Name:<br>T ACCOUNT        | Contact Type: Primary Contact               |   |
| licant Number:<br>-24984034      | * Salutation: Ms. V                         |   |
|                                  | * First Name: Jane                          |   |
| licant Profile                   | Middle Name:                                |   |
| icant Tuna                       | * Last Name: Doe                            |   |
| licant Type<br>anization         | Title: Principal                            |   |
| istration                        |                                             |   |
| ress                             | * Phone Number: 555-5555                    |   |
| <b>itact List</b><br>Attachments | Extension: 111                              |   |
| mission Summary                  |                                             |   |
| Sinssion Summary                 | Alternate Phone Number: 555-5555            |   |
| urn to Registration<br>ard       | Extension:                                  |   |
|                                  | Fax Number: 555-555-5555                    |   |
|                                  | Email Address: Jane.Doe@epsb.com            |   |
|                                  | Alternate Email Address: Jane.Doe@gmail.com |   |
|                                  | Website URE:                                |   |
|                                  | Contact is on the Board of Directors:       |   |
|                                  | If yes, please select Title: select         |   |
|                                  | If Other, please specify:                   |   |
|                                  | Contact is an Officer:                      |   |
|                                  | If Yes, please specify Title: select        |   |
|                                  |                                             |   |
|                                  | If Other, please specify:                   |   |
|                                  | Save Save & Add Another                     |   |
|                                  | Save & Back to List Back to List            |   |
|                                  | Check Spelling                              |   |
|                                  | yy                                          |   |

#### **Screen 14 – Entering New Contact information**

- 1. Enter the contact information for the alternate contact for your school. In the "**Contact Type**" field drop down menu, select "**Authorized Representative**". No parent or volunteer
- 2. Enter the school's alternate contact person's information in the remaining fields. You **must include a personal email address for this individual.** No parent or volunteer
- 3. Do not complete Board of Directors or Officer boxes.
- 4. When finished, scroll down and click "Save and Back to List".

#### Screen 15– Entering Alternate Contact information e.Forms 🔑 Logo Contact School.Applicant2 Applicant Name: Contact Type: Authorized Representative V TEST ACCOUNT Applicant Number: \* Salutation: Mr. ۲ APP-24984034 \* First Name: Bob Applicant Profile Middle Name: \* Last Name: Smith Applicant Type Title: Teacher Organization Registration \* Phone Number: 555-555-5555 Address Contact List Extension: File Attachments Submission Summary Alternate Phone Number: 555-555-5555 Extension: Return to Registration Wizard Fax Number: 555-555-5555 Email Address: bob.smith@epsb.com Alternate Eman Address: bob.smith@gmail.com Website URL: Contact is on the Board of Directors: If yes, please select Title: -- select If Other, please specify: Contact is an Officer: If Yes, please specify Title: -- select If Other, please specify

Save

Save & Back to List

Check Spelling

Save & Add Another

Back to List

- 1. You will now see the completed contact list for your school. (Additional contacts may be added in the future.) **If** edits are required, click magnifying glass icon beside name.
- 2. Click "Next" once all contact information is completed.

| 🇯 e.Forms                                                                |     |        |                   |            |            |    |          |                      |          |       |      |         |                  |           |          |      |    |          |             |          |   |          | <i>с</i> е ь | gout |
|--------------------------------------------------------------------------|-----|--------|-------------------|------------|------------|----|----------|----------------------|----------|-------|------|---------|------------------|-----------|----------|------|----|----------|-------------|----------|---|----------|--------------|------|
| L School.Applicant2                                                      |     |        |                   | 1          |            |    |          |                      |          | Со    | ntac | t List  |                  |           |          |      |    |          |             |          |   |          |              |      |
| Applicant Name:<br>TEST ACCOUNT<br>Applicant Number:<br>APP-24984034     | ≜ ⊈ | 2      | /                 |            |            | То | add a    | new                  | conta    | ict c | lick | on th   | e "pl            | us" i     | icon     | belo | w. |          |             |          |   |          |              |      |
| Applicant Profile                                                        | All | A I    | e c<br>/ Conta    | D<br>act N | E F<br>ame | G  | H<br>Con | IJ<br>tact T         | к<br>уре | L     | м    | N<br>Ph | 0<br>one N       | P<br>Iuml | Q<br>ber | R    | s  | т<br>Boa | U<br>Ird Ti | v<br>tle | w | X<br>Off | Y<br>icer    | z    |
| Applicant Type<br>Organization<br>Registration                           | 8   | d<br>Q | Ms. Jai<br>Mr. Bo |            |            |    |          | ary Cont<br>orized R |          |       |      | 555     | -555-5<br>-555-5 |           |          |      |    |          |             |          |   |          |              |      |
| Address<br><b>Contact List</b><br>File Attachments<br>Submission Summary |     |        |                   |            |            |    |          | Back                 |          |       | 1    |         |                  | N         | lext     | *    |    |          |             |          |   |          |              |      |
| Return to Registration<br>Wizard                                         |     |        |                   |            |            |    |          |                      |          |       |      |         |                  |           |          |      |    |          |             |          |   |          | •            |      |

#### Screen 16 – Completed Contact List

#### SCREEN 17 – This screen may or may not appear for some applicants

1. If the File Attachments page appears, **DO NOT** attach any files in this area. Click "**Next**" to proceed to the Submission Summary page.

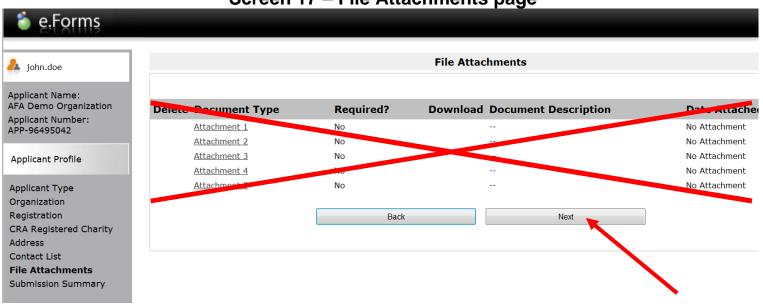

#### Screen 17 – File Attachments page

- 1. This page allows you to formally "**Complete**" the School's Applicant Profile. If you have completed all pages correctly, you will see checkmarks in the "Complete" column, and can proceed to **step 3**.
- 2. If any information is missing or incorrectly formatted, a red X will appear on the corresponding line under the "Complete" column. To return to that page and complete the necessary information, click on the hyperlinked page name.
- 3. Once you have verified that the Applicant Profile Section is complete, click the "Complete" button. **Do not click the "Next" button. This will take you back to the first screen.**

| 🍯 e.Forms                         |          |                    |                   |           |
|-----------------------------------|----------|--------------------|-------------------|-----------|
| School.Applicant2                 |          | Submiss            | ion Summary       |           |
| Applicant Name:<br>EST ACCOUNT    | Complete | Page               | Last Updated      | Mandatory |
| Applicant Number:<br>APP-24984034 | ✓        | Applicant Type     | 2015/02/26        | Yes       |
| 11 21301031                       | 1        | Organization       | 2015/02/26        | Yes       |
| Applicant Profile                 | 1        | Registration       | 2015/03/04        | Yes       |
| pplicant Type                     | 1        | Address            | 2015/03/04        | Yes       |
| ganization                        | 1        | Contact List       | 2015/03/04        | Yes       |
| gistration<br>dress               |          | File Attachments   | No Input Required | No        |
| ntact List<br>Attachments         |          | Submission Summary | No Input Required | No        |
| Submission Summary                |          |                    |                   |           |
| eturn to Registration             |          | Back               |                   |           |
| lizard                            |          | C                  | Complete          |           |

### Screen 18 – Submission Summary page

- 1. You are now at the "Complete Applicant Profile" page. Click "**Next**" to continue the application process.
- 2. Do not click "View".

# Screen 19 – Complete Applicant Profile page

| 🍯 Front Office                      |                                                                           | () Help |
|-------------------------------------|---------------------------------------------------------------------------|---------|
| Front Office Portal                 | Complete Applicant Profile                                                |         |
| Opportunities                       | Click View to review your Applicant Profile, or<br>Click Next to proceed. |         |
| Funding Opportunity<br>Registration | Cancel Next                                                               |         |
| Login or Create Profile             |                                                                           |         |
| Create Applicant<br>Step 1 :        |                                                                           |         |
| Complete Applicant Profile          |                                                                           |         |
| Step 2 :                            |                                                                           |         |
| Create a project<br>Step 3 :        |                                                                           |         |
| Complete application                |                                                                           |         |
| 😒 Contact Us                        |                                                                           |         |

# **Create An Application Section**

# SCREEN 20

- 1. Enter the name of the artist or arts organization in the "Applicant Project Name" field, e.g. "Jane Doe Ltd. Dance".
- 2. Click "Save and Next".

| 🇯 Front Office                                                                                                    |                                                                                            |
|----------------------------------------------------------------------------------------------------|--------------------------------------------------------------------------------------------|
| Front Office Portal<br>Browse Funding Opportunities                                                                                                    | Create a Project Funding Opportunity Name: Artists and Education * Applicant Project Name: |
| Funding Opportunity<br>Registration                                                                                                    | Cancel Save & Next                                                                         |
| Login or Create Profile<br>Create Applicant<br>Step 1 :<br>Complete Applicant Profile<br>Step 2 :<br>Create a project<br>Step 3 :<br>Complete application |                                                                                            |
| 😂 Contact Us                                                                                                    |                                                                                            |

#### Screen 20 – Create A Project Name

Project Description

- 1. To view Artists and Education program guidelines, click on the red "click here" link.
- 2. To begin your application, click "Next".

| 🇯 e.Forms                                                                                                    | P Logout                                                                                                    |
|----------------------------------------------------------------------------------------------------|----------------------------------------------------------------------------------------------------|
| School.Applicant2                                                                                                    | Program Overview                                                                                                    |
| Applicant Name:<br>TEST ACCOUNT<br>Applicant Number:<br>APP-24984034<br>Project Name:<br>School Name<br>Project Number:<br>AFA-AE-14-037367<br>Alberta Foundation for<br>the Arts Application Form | The Artists and Education grant stream enables schools to bring professional Alberta artists into their classrooms to encourage students' creativity and advance K-12 curricula in fine arts and non-fine arts subjects. |
| Program Overview<br>Contact List                                                                                                    |                                                                                                    |
| Applicant Contact<br>Information<br>Organization Information                                                                                                    |                                                                                                    |

#### Screen 21 – Program Overview

- 1. From each of the drop down boxes, select the appropriate individual's name.
- 2. Click "Save and Next".

|                                                                                                    | Screen 22 — Contact List                                                                                                    |               |
|----------------------------------------------------------------------------------------------------|----------------------------------------------------------------------------------------------------|---------------|
| 🇯 e.Forms                                                                                                    |                                                                                                    | Cogout Logout |
| & School.Applicant2                                                                                                    | Contact List                                                                                                    |               |
| Applicant Name:<br>TEST ACCOUNT<br>Applicant Number:<br>APP-24984034<br>Project Name:<br>School Name<br>Project Number:<br>AFA-AE-14-037367<br>Alberta Foundation for<br>the Arts Application Form<br>Program Overview<br><b>Contact List</b><br>Applicant Contact<br>Information | * Primary Contact Name: Ms. Jane Doe T<br>This is the person we will call for project information.)<br>* Secondary Contact Name: Mr. Bob Smith T<br>(This is the person we will call for project information.)<br>* Signing Authority Contact: Ms. Jane Doe T<br>(This is the legal/financial signing authority for the organization.)<br>Note:<br>If contacts do not appear in the list, then an update must be made to the Contact List in the Applicant Profile. |               |
| Organization Information<br>Project Description                                                                                                    | All A B C D E F G H I J K L M N O P Q R S T U V W X Delete View Contact Name Phone Number                                                                                                    | ΥZ            |
| Principal Artists<br>Organization Applicant                                                                                                    | Delete         View         Contact Name         Phone Number                •••••••••••••••••••••••••                                                                                                    |               |
| Agreement                                                                                                    | • Mr. Bob Smith 555-5555                                                                                                    |               |
| Artists and Education<br>Grant Calculation                                                                                                    | 1                                                                                                    |               |
| Attachments<br>Submission Summary                                                                                                    | Save & Back Save Save & Next                                                                                                    |               |
| View Applicant Profile                                                                                                    | Back Next                                                                                                    |               |
| Export to PDF                                                                                                    |                                                                                                    |               |

Get PDF Viewer

Exit Registration

- 1. Ensure that the school information in the Applicant Address and Mailing Address boxes are correct.
- 2. Click "Save and Next".

# Screen 23 — Contact information and Mailing Address

| e.Forms                                                            |                                                                                                    | gout |
|--------------------------------------------------------------------|----------------------------------------------------------------------------------------------------|------|
|                                                                    |                                                                                                    |      |
| L School.Applicant2                                                | Applicant Contact Information                                                                                            |      |
| Applicant Name:<br>TEST ACCOUNT<br>Applicant Number:               | Updates to this information will not be reflected in the Applicant Profile.<br>Update the Applicant Profile if required. |      |
| APP-24984034<br>Project Name:                                      | Applicant Address                                                                                                    |      |
| Project Name<br>School Name<br>Project Number:<br>AFA-AE-14-037367 | * Address Line 1: 123 Sample street ?<br>Address Line 2:                                                                 |      |
| Alberta Foundation for<br>the Arts Application Form                | Address Line 3:  * City: Edmonton                                                                                        |      |
| Program Overview<br>Contact List<br>Applicant Contact              | * Province: Alberta   * Postal Code: T1E 3E4                                                                             |      |
| Information<br>Organization Information<br>Project Description     | Country: Canada T<br>Mailing / Delivery Address                                                                          |      |
| Principal Artists<br>Organization Applicant<br>Agreement           | Please ensure that the mailing address is correct for this application.                                                  |      |
| Artists and Education<br>Grant Calculation                         | Address Line 1: 123 Sample street                                                                                        |      |
| Attachments                                                        | Address Line 2:                                                                                                    |      |
| Submission Summary                                                 | Address Line 3:                                                                                                    |      |
| View Applicant Profile                                             | City: Edmonton                                                                                                    |      |
|                                                                    | Province: Alberta                                                                                                    |      |
| Export to PDF<br>Get PDF Viewer                                    | Postal Code: T1E 3E4                                                                                                    |      |
| Get PDF viewei                                                     | Country: Canada 🔹                                                                                                    |      |
| Exit Registration                                                  | Save & Back Save Save & Next                                                                                             |      |
|                                                                    | Back Next                                                                                                    |      |
|                                                                    |                                                                                                    |      |
|                                                                    | Check Spelling                                                                                                    |      |

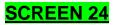

- Verify the school's legal name is correct. <u>Do not</u> enter any information in any other boxes.
- 2. Fiscal year end If unsure of your school's fiscal year end, enter June 30.
- 3. CADAC Number **<u>Do Not</u>** enter any information in this field.
- 4. Click "Save and Next".

#### Screen 24 — Organization Information

| 🐌 e.Forms                                           | C Logout                                                                                                    |
|-----------------------------------------------------|----------------------------------------------------------------------------------------------------|
| School.Applicant2                                   | Organization Information                                                                                                    |
| Applicant Name:                                     | Organization's Registered Name: Cegal School Name                                                                             |
| TEST ACCOUNT<br>Applicant Number:<br>APP-24984034   | Note: Must match Provincial Registration name. If this is not correct, you must update the Applicant Profile (if applicable). |
| Project Name:<br>School Name                        | Commen Name:                                                                                                    |
| Project Number:<br>AFA-AE-14-037367                 | (if different from Legal Entity Name)                                                                                         |
|                                                     | Alberta Registration number:                                                                                                  |
| Alberta Foundation for<br>the Arts Application Form | Alberta Register tion Date:<br>(yyyy/mm/do)                                                                                   |
| Program Overview                                    | CRA Registration Dr.c.<br>(yyyy/mm/dd)                                                                                        |
| Contact List                                        |                                                                                                    |
| Applicant Contact<br>Information                    | Fiscal Year End                                                                                                    |
| Organization<br>Information                         | * Month: June ▼<br>* Day: 30                                                                                                  |
| Project Description                                 |                                                                                                    |
| Principal Artists                                   | CADAC Number:                                                                                                    |
| Organization Applicant<br>Agreement                 | (applicable only for<br>PPAO, PAG, PASO)                                                                                      |
| Artists and Education<br>Grant Calculation          |                                                                                                    |
| Attachments                                         | Save & Back Save Save & Next                                                                                                  |
| Submission Summary                                  | Back Next                                                                                                    |
| View Applicant Profile                              | Check Spelling                                                                                                    |
| Export to PDF<br>Get PDF Viewer                     |                                                                                                    |
| The second second second                            |                                                                                                    |

Submission Summary

- 1. Enter the name of the artist or arts organization (eg: Jane Doe Dance Company).
- 2. Choose the start and end dates using the orange calendar icon.
- 3. Click "Save and Next".

| 📕 🌜 Grantium™ - Project Desci                                                                                                    |                                                                                                    |
|----------------------------------------------------------------------------------------------------|----------------------------------------------------------------------------------------------------|
| $\leftarrow$ $\Rightarrow$ C $\square$ https://g                                                                                         | ate.internal.alberta.ca/gate/viewFormlet_Details.jsf                                                                                                    |
| 🇯 e.Forms                                                                                                    | Logout                                                                                                    |
| School.Applicant                                                                                                    | Project Description                                                                                                    |
| Applicant Name:                                                                                                    | * Project Description Brief:                                                                                                    |
| TEST ACCOUNT<br>Applicant Number:                                                                                                    | Name of Artist or Arts Organization                                                                                                    |
| APP-24984034<br>Project Name:<br>Name of Artist or Arts<br>Organization<br>Project Number:<br>AFA-AE-14-044459<br>Alberta Foundation for | Brief descriptions are used internally. For example: Western Canadian tour for the album "New Music".  * Project Start Date: 2016/11/14 (yyyy/mm/dd)  * Project Completion Date: 2016/11/18 (yyyy/mm/dd) |
| the Arts Application<br>Form                                                                                                    | Save & Back Save Next Save & Next                                                                                                    |
| Program Overview<br>Contact List                                                                                                    |                                                                                                    |
| Applicant Contact<br>Information<br>Organization Information                                                                             | Check Spelling                                                                                                    |
| Project Description                                                                                                    |                                                                                                    |
| Principal Artists<br>Organization Applicant<br>Agreement                                                                                 |                                                                                                    |
| Artists and Education<br>Grant Calculation                                                                                               |                                                                                                    |
| Attachments                                                                                                    |                                                                                                    |

Screen 25 — Project Description

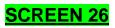

1. Click <sup>1</sup> icon to add the name of the artist or art organization providing the school residency program.

| L School.Applicant2                                 |   |              |                                                    |                       | Principa              | l Artists         |              |           |  |
|-----------------------------------------------------|---|--------------|----------------------------------------------------|-----------------------|-----------------------|-------------------|--------------|-----------|--|
| 227                                                 |   |              |                                                    |                       |                       |                   |              |           |  |
| Applicant Name:<br>TEST ACCOUNT                     |   |              | Adding Pr                                          | incipal Artists:      |                       |                   |              |           |  |
| Applicant Number:<br>APP-24984034                   |   |              | Click 🔁 to add a new Principal Artist to the list. |                       |                       |                   |              |           |  |
| Project Name:<br>School Name                        |   |              | 0                                                  |                       | n to edit the details | of a listed Princ | ipal Artist. |           |  |
| Project Number:<br>AFA-AE-14-037367                 |   |              |                                                    | to delete a listed Pr | incipal Artist.       |                   |              |           |  |
| Alberta Foundation for<br>the Arts Application Form | ( | [Show Filter | s] [Clear Filt                                     | ers]                  |                       |                   |              |           |  |
| Deserve Oversiters                                  |   | Delete       | View                                               | Position/Role         | Alberta Re            | esident           | First Name   | Last Name |  |
| Program Overview                                    |   |              |                                                    |                       | This list conta       | ains no items     |              |           |  |
| Contact List                                        |   |              |                                                    |                       |                       |                   |              |           |  |
| Applicant Contact<br>Information                    |   |              |                                                    |                       | Back                  |                   | Next         |           |  |
| Organization Information                            |   |              |                                                    |                       |                       |                   |              |           |  |
| Project Description                                 |   |              |                                                    |                       |                       |                   |              |           |  |

# Screen 26 — Principal Artists

Principal Artists

- If the artist is an individual, enter the job title of the artist into the "Position / Role" box (eg: dance instructor); or
- 2. If the school is hiring an arts organization, enter name of organization into the "Position / Role" box (eg: Blue Theatre Company).
- 3. Artists and arts organizations must be resident in Alberta. Click "Yes".
- 4. Enter the name of individual artist or director of arts organization.
- 5. Click "Save and Back to List."

| L School.Applicant2                                                                                                    | Principal Artists                                                                                                    |
|----------------------------------------------------------------------------------------------------|----------------------------------------------------------------------------------------------------|
| Applicant Name:<br>TEST ACCOUNT<br>Applicant Number:<br>APP-24984034<br>Project Name:<br>School Name<br>Project Number:<br>AFA-AE-14-037367 | * Position/Role: Dance Instructor<br>* Alberta Resident? Yes v<br>(Per 2.1 in grant stream guidelines)<br>* First Name: Jim<br>* Last Name: Bob |
| Alberta Foundation for<br>the Arts Application Form                                                                                         | Save Save & Add Another Save & Back to List Back to List                                                                                        |
| Program Overview<br>Contact List<br>Applicant Contact<br>Information<br>Organization Information<br>Project Description                     | Check Spelling                                                                                                    |

#### Screen 27 — Principal Artists

- 1. The Artists information should now appear on the page.
- 2. Click "Next".

| School.Applicant2                                                                      |            |                                             | Principal Artists                                                      | 5                   |                         |
|----------------------------------------------------------------------------------------|------------|---------------------------------------------|------------------------------------------------------------------------|---------------------|-------------------------|
| olicant Name:<br>ST ACCOUNT<br>olicant Number:<br>2-24984034<br>ject Name:<br>ool Name |            | ~                                           | Principal Artist to the list.<br>column to edit the details of a liste | d Principal Artist. |                         |
| ect Number:<br>-AE-14-037367<br>erta Foundation for<br>e Arts Application Form         | [Show Filt | ters] [Clear Filters]                       | eu Principal Arust.                                                    |                     |                         |
| AE-14-037367<br>erta Foundation for<br>Arts Application Form                           | ۱          | ters] [Clear Filters]                       | Alberta Resident                                                       | First Name          | Last Name               |
| AE-14-037367<br>rta Foundation for<br>Arts Application Form<br>ram Overview            | ۱          | i <b>ters]</b> [Clear Filters]              |                                                                        | First Name<br>Jim   | <b>Last Name</b><br>Bob |
| AE-14-037367<br>rta Foundation for                                                     | Delete     | ters] [Clear Filters]<br>View Position/Role | Alberta Resident                                                       |                     |                         |

- 1. This will take you to the Organization Applicant Agreement sign off below.
- 2. Scroll all the way down to the bottom.

#### Screen 29 — Organization Applicant Agreement

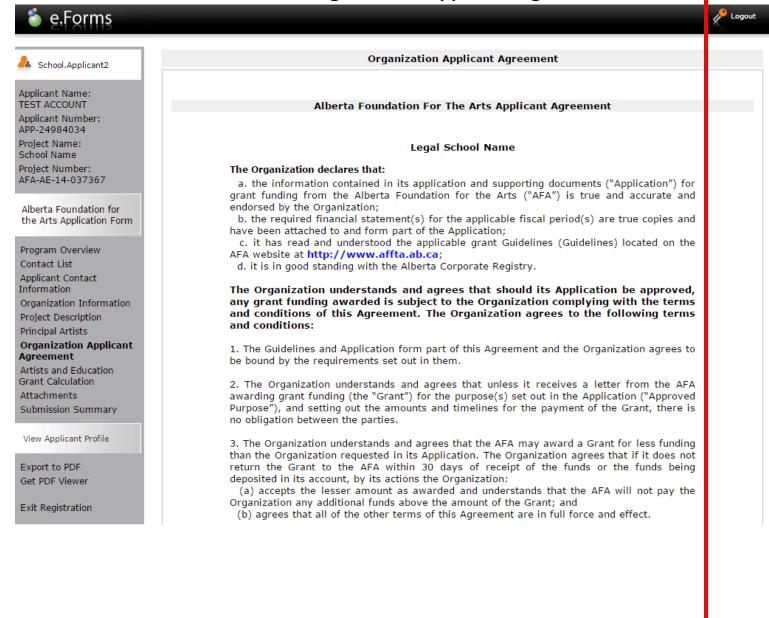

- 3. Ensure that all fields marked with an asterix are complete and correct.
- 4. Click the check box beside "Organization agrees to/with all the statements above".
- 5. Click "Save and Next".

The Organization represents and warrants that the person signing is duly authorized to make the Application and to bind the Organization to the Agreement.

| Incorporated (Legal) Name of Applicant Organization<br>("Organization"): |            |
|--------------------------------------------------------------------------|------------|
| * Title Name of Authorized Official:<br>(Legal Signing Authority)        |            |
| * Position Held:                                                         | Principal  |
| Date:<br>(yyyy/mm/dd)                                                    | 2015/03/04 |
| * The Organization agrees to/with all the statements<br>above:           |            |

#### Please Note:

The personal information collected using this form is required for the administration of this program. This information may also be shared with Alberta Culture and Tourism, which provides consultative and administrative assistance to these awards programs. The information will not be disclosed to any other third parties except as allowed by the Freedom of Information and Protection of Privacy Act.

# For further information about this program, and the use of personal information, please contact:

Arts Branch, Alberta Culture and Tourism, 780-427-9968 Toll-free Calls in Alberta to Government of Alberta Offices:

310-0000 + office area code + telephone number

Cell phone: Toll-free codes below + office's area code + telephone number:

- \*310 (Roger's Wireless)
- #310 (Bell and Telus)

| Save & Back |     | Sa    | ve       | Save & Next |  |  |
|-------------|-----|-------|----------|-------------|--|--|
|             | Bac | k     | Ν        | lext        |  |  |
|             |     | Check | Spelling |             |  |  |

- Enter School's legal Name and school location. If the school is located in a town or city not named in the drop down menu, choose "other" and in the "Jurisdiction" field enter name of town or city as shown in Screen 30 b. (next page below).
- 2. Complete "Name of Artist or Company" field.
- 3. Enter amount in "Artist Fee (excluding GST)" field. The "Grant Amount Requested" box will automatically calculate and can be viewed when you click "Save".
- 4. Press "Save & Next".

| L School.Applicant2                                                                                                    | Artists and Education Grant Calculation                                                            |
|----------------------------------------------------------------------------------------------------|----------------------------------------------------------------------------------------------------|
| Applicant Name:<br>TEST ACCOUNT<br>Applicant Number:<br>APP-24984034                                                    | * School Name: Legal School Name  * School Location: Edmonton                                      |
| Project Name:<br>School Name<br>Project Number:                                                                         | * Name of Artist or Company: Jim Bob, Dance Instructor<br>* Artist Fee (Excluding GST): \$5,000.00 |
| AFA-AE-14-037367<br>Alberta Foundation for<br>the Arts Application Form                                                 | Grant Amount Requested: \$2,500.00 Save & Back Save Save                                           |
| Program Overview<br>Contact List<br>Applicant Contact<br>Information<br>Organization Information<br>Project Description | Back Next<br>Check Spelling                                                                        |

#### Screen 30 a. — Grant Calculation

#### Screen 30 b. — Grant Calculation, continued

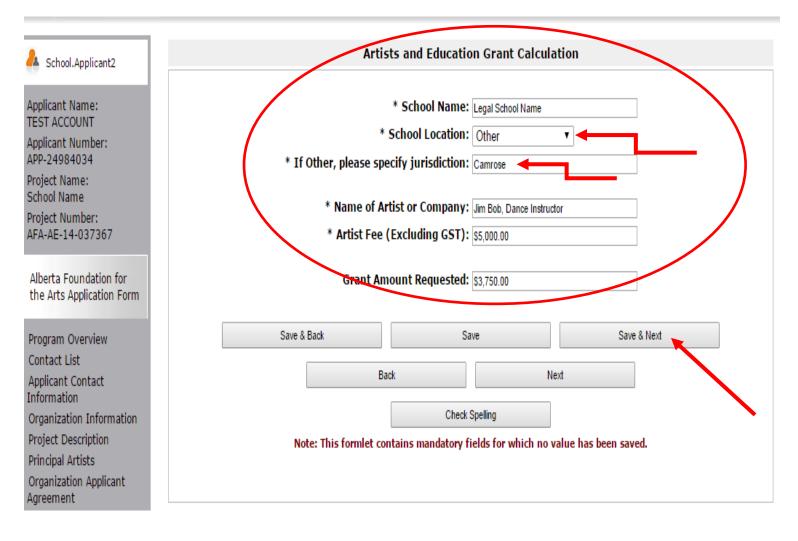

**SCREEN 31** - Attach the <u>three</u> required documents by clicking on the "**Document Type**" to open the attachment page in **Figure 31 a**. 01. Attist Fee Confirmation Form, 02. Attist Resume and 03. Detailed Project Description.

- 1. Screen 31 b. Enter the name of the document you are attaching (eg: Artist Fee Confirmation Form) in the Document Description box.
- 2. Screen 31 b. Click the Choose File button and select the file you wish to attach from your computer documents.
- 3. Screen 31 b. Click Save and Back to List. Repeat for each of the <u>three</u> required documents (Artist Fees Confirmation Form, Artist Resume, and Detailed Project Description.)

| School.Applicant2                                                    | Attachments                                                            |           |                               |                  |  |  |  |  |  |
|----------------------------------------------------------------------|------------------------------------------------------------------------|-----------|-------------------------------|------------------|--|--|--|--|--|
| Applicant Name:<br>TEST ACCOUNT<br>Applicant Number:<br>APP-24984034 | Please download the required template(s) from the <u>AFA website</u> . |           |                               |                  |  |  |  |  |  |
| Project Name:<br>School Name                                         | Delete Document Type                                                   | Required? | Download Document Description | on Date Attached |  |  |  |  |  |
| Project Number:                                                      | 01. Artist fees confirmation form                                      | Yes       |                               | No Attachment    |  |  |  |  |  |
| AFA-AE-14-037367                                                     | 02. Artist resume                                                      | Yes       |                               | No Attachment    |  |  |  |  |  |
|                                                                      | 03. Detailed project description                                       | Yes       |                               | No Attachment    |  |  |  |  |  |
| Alberta Foundation for<br>the Arts Application Form                  | 04. Itinerary and travel confirmation                                  | ns No     |                               | No Attachment    |  |  |  |  |  |
|                                                                      | 05. Support materials                                                  | No        |                               | No Attachment    |  |  |  |  |  |
| Program Overview<br>Contact List<br>Applicant Contact<br>Information |                                                                        | Back      | Next                          |                  |  |  |  |  |  |

#### Screen 31 a. — Attachments

Screen 31 b. — Attachments, cont'd

| A School.Applicant2                                 | Attachment Details                                                         |  |  |  |  |  |  |  |
|-----------------------------------------------------|----------------------------------------------------------------------------|--|--|--|--|--|--|--|
|                                                     |                                                                            |  |  |  |  |  |  |  |
| Applicant Name:                                     | * Document Description: Artist Fee Confirmation Form                       |  |  |  |  |  |  |  |
| TEST ACCOUNT                                        | * File Name: Choose File Jim Bob Dance.docx                                |  |  |  |  |  |  |  |
| Applicant Number:<br>APP-24984034                   |                                                                            |  |  |  |  |  |  |  |
| Project Name:                                       | Document Type: 01. Artist fees confirmation form                           |  |  |  |  |  |  |  |
| School Name                                         | Maximum Size: 4 MB                                                         |  |  |  |  |  |  |  |
| Project Number:                                     | Allowable Formats: jpg, xls, xlsx, wpd, pdf, doc, docx, xml, mpp, rtf, txt |  |  |  |  |  |  |  |
| AFA-AE-14-037367                                    | Instructions:                                                              |  |  |  |  |  |  |  |
| Aller to Francistan Con                             |                                                                            |  |  |  |  |  |  |  |
| Alberta Foundation for<br>the Arts Application Form | Save                                                                       |  |  |  |  |  |  |  |
| the Arts Appledicit Form                            | 5870                                                                       |  |  |  |  |  |  |  |
| Program Overview                                    | Save & Back to List Back to List                                           |  |  |  |  |  |  |  |
| Contact List                                        |                                                                            |  |  |  |  |  |  |  |
| Applicant Contact                                   | Check Spelling                                                             |  |  |  |  |  |  |  |
| Information                                         |                                                                            |  |  |  |  |  |  |  |
|                                                     |                                                                            |  |  |  |  |  |  |  |

- 1. Once all three files are attached, you will see the following.
- 2. Click "Next".

| 🇯 e.Forms                                           |              |                                        |                 |             |                               | P Logout      |
|-----------------------------------------------------|--------------|----------------------------------------|-----------------|-------------|-------------------------------|---------------|
| School.Applicant2                                   |              |                                        | Atta            | chments     |                               |               |
| Applicant Name:<br>TEST ACCOUNT                     |              | Please downloa                         | ad the required | template(s) | from the <u>AFA website</u> . |               |
| Applicant Number:<br>APP-24984034                   |              |                                        |                 |             |                               |               |
| Project Name:<br>School Name                        | Delete       | Document Type                          | Required?       | Download    | Document Description          | Date Attached |
| Project Number:<br>AFA-AE-14-037367                 | ۲            | 01. Artist fees confirmation form      | Yes             | €           | Artist Fee Confir             | 2015/03/04    |
| (                                                   | $\bigotimes$ | 02. Artist resume                      | Yes             | €           | Artist Resume                 | 2015/03/04    |
| Alberta Foundation for<br>the Arts Application Form | 8            | 03. Detailed project description       | Yes             | €           | Pine School Resid             | 2015/03/04    |
|                                                     |              | 04. Itinerary and travel confirmations | No              |             |                               | No Attachment |
| Program Overview<br>Contact List                    |              | 05. Support materials                  | No              |             |                               | No Attachment |
| Applicant Contact<br>Information                    |              |                                        | Back            |             | Next                          |               |
| Organization Information                            |              |                                        |                 |             |                               |               |
| Project Description                                 |              |                                        |                 |             |                               |               |

#### Screen 32 — Attachments

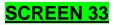

- 1. The Submission Summary page will show that you have completed all application requirements, indicated by the green check marks.
- 2. If you see a red X beside any item on the list, click on that item to return to the appropriate page and complete as required.
- 3. If your application is complete, click "Submit".

| 🇯 e.Forms                                  |  |                                                                                                    |                                         |                   |           |
|--------------------------------------------|--|----------------------------------------------------------------------------------------------------|-----------------------------------------|-------------------|-----------|
| & School.Applicant2                        |  | nmary                                                                                                    |                                         |                   |           |
| Applicant Name:<br>TEST ACCOUNT            |  | Complete                                                                                                    | Page                                    | Last Updated      | Mandatory |
| Applicant Number:<br>APP-24984034          |  |                                                                                                    | Program Overview                        | No Input Required | No        |
| Project Name:<br>School Name               |  | <ul> <li>Image: A second second s</li></ul> | Contact List                            | 2015/03/04        | Yes       |
| Project Number:                            |  | <ul> <li>Image: A second second s</li></ul> | Applicant Contact Information           | 2015/03/04        | Yes       |
| AFA-AE-14-037367                           |  | <ul> <li>Image: A second second s</li></ul> | Organization Information                | 2015/03/04        | Yes       |
| Alberta Foundation for                     |  | <ul> <li>Image: A second second s</li></ul> | Project Description                     | 2015/03/04        | Yes       |
| the Arts Application Form                  |  | <ul> <li>Image: A second second s</li></ul> | Principal Artists                       | 2015/03/04        | Yes       |
| Program Overview                           |  | ~                                                                                                    | Organization Applicant Agreement        | 2015/03/04        | Yes       |
| Contact List                               |  |                                                                                                    | Artists and Education Grant Calculation | on 2015/03/04     | Yes       |
| Applicant Contact<br>Information           |  | ~                                                                                                    | Attachments                             | 2015/03/04        | Yes       |
| Organization Information                   |  |                                                                                                    |                                         |                   |           |
| Project Description                        |  |                                                                                                    |                                         |                   |           |
| Principal Artists                          |  |                                                                                                    | Back                                    | Next              |           |
| Organization Applicant<br>Agreement        |  |                                                                                                    | Export to PDF                           |                   |           |
| Artists and Education<br>Grant Calculation |  |                                                                                                    | Get PDF Viewe                           | r                 |           |
| Attachments                                |  |                                                                                                    | Submit 🕨                                |                   |           |
| Submission Summary                         |  |                                                                                                    |                                         |                   |           |
| View Applicant Profile                     |  |                                                                                                    |                                         |                   |           |
| Function 2005                              |  |                                                                                                    |                                         |                   |           |
| Export to PDF<br>Get PDF Viewer            |  |                                                                                                    |                                         | •                 |           |
|                                            |  |                                                                                                    |                                         |                   |           |
| Exit Registration                          |  |                                                                                                    |                                         |                   |           |

#### Screen 33 — Submission Summary

Once submitted, you will see the following page:

| Screen 34 — Completed Submissions Page           |                                      |                                 |                                    |                            |               |                 |                                       |         |                          |
|--------------------------------------------------|--------------------------------------|---------------------------------|------------------------------------|----------------------------|---------------|-----------------|---------------------------------------|---------|--------------------------|
| 🇯 Front Office                                   |                                      |                                 |                                    |                            |               |                 |                                       |         | Cogout                   |
| Legisland School.Applicant2                      | Applicant: 1                         | EST ACCOUNT (A                  | APP-24984034)                      |                            |               |                 |                                       |         |                          |
|                                                  | Submissions                          |                                 |                                    |                            |               |                 |                                       |         |                          |
| Front Office Portal                              | [Hide Filter                         | s] [Clear Filters]              | 1                                  |                            |               |                 |                                       |         |                          |
| C Browse Funding                                 | Applicant Project Name: All Projects |                                 |                                    |                            |               |                 |                                       |         |                          |
| Opportunities                                    |                                      |                                 | D                                  | ate Submi                  | itted: On     | •               |                                       | 23      |                          |
| 💭 Profile                                        |                                      |                                 |                                    | Project St                 | atus: Oper    | n Projects      | •                                     |         |                          |
| My Account<br>Change Password                    |                                      |                                 |                                    | nission Ver<br>Associate 1 |               | st Version 🔹    | · · · · · · · · · · · · · · · · · · · |         |                          |
| ô Workspace                                      |                                      |                                 |                                    |                            | Filter        |                 | ]                                     |         |                          |
| Applicants                                       |                                      |                                 |                                    |                            |               |                 |                                       |         |                          |
| Funding Opportunity<br>Registrations<br>Projects |                                      |                                 |                                    |                            |               |                 |                                       |         |                          |
| Submissions                                      |                                      | Project Name                    | Funding Orner                      | tunitu                     |               |                 |                                       |         |                          |
| 😂 Contact Us                                     | Actions                              | †<br>Project<br>Number          | Funding Oppor<br>Name<br>Step Name | cunity                     | Start<br>Date | End<br>Date     | Associate<br>Type                     | Version | Date<br>Submitted        |
|                                                  | <b></b>                              | School Name<br>AFA-AE-14-037367 | Artists and Educat                 | ion                        | 1-Dec-2014    | 12-Apr-<br>2050 | Primary Applicant                     | 1       | 4-Mar-2015<br>2:19:49 PM |
|                                                  |                                      |                                 | eastine oppreation                 |                            | 1             | 2000            |                                       |         |                          |
|                                                  |                                      |                                 |                                    |                            |               |                 |                                       |         |                          |

Scroon 24 mploted Submissions Dage

You have successfully submitted your application!

# A confirmation notice will be sent to the email address provided in your application